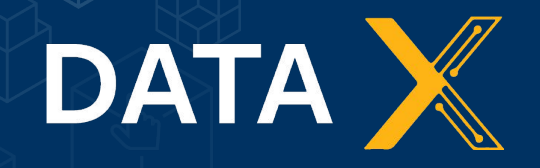

**Introduction to Deep Learning & Neural Networks**

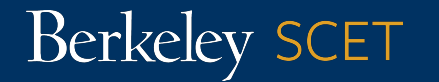

Created By: Arash Nourian

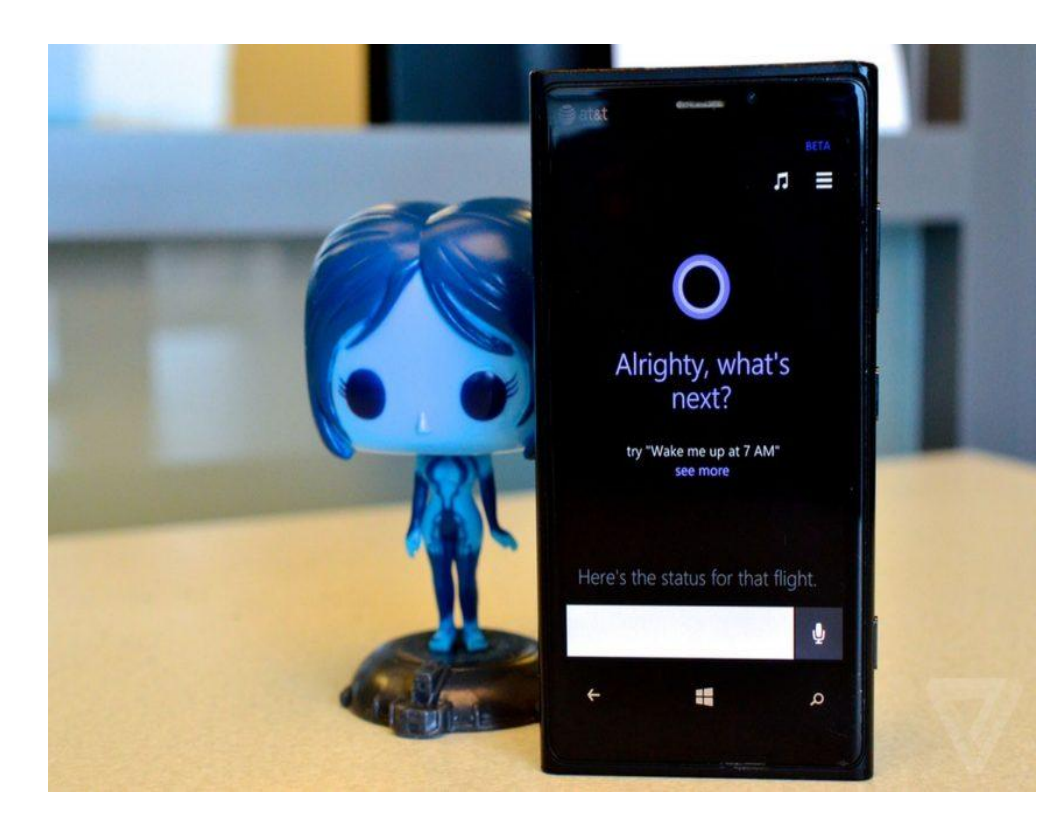

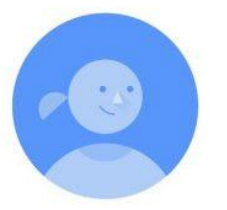

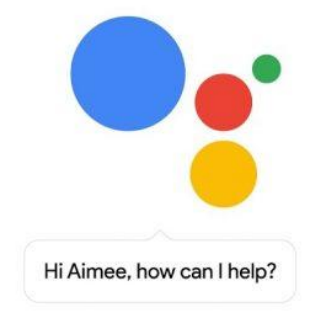

#### **Cortana** Microsoft's virtual Assistant.

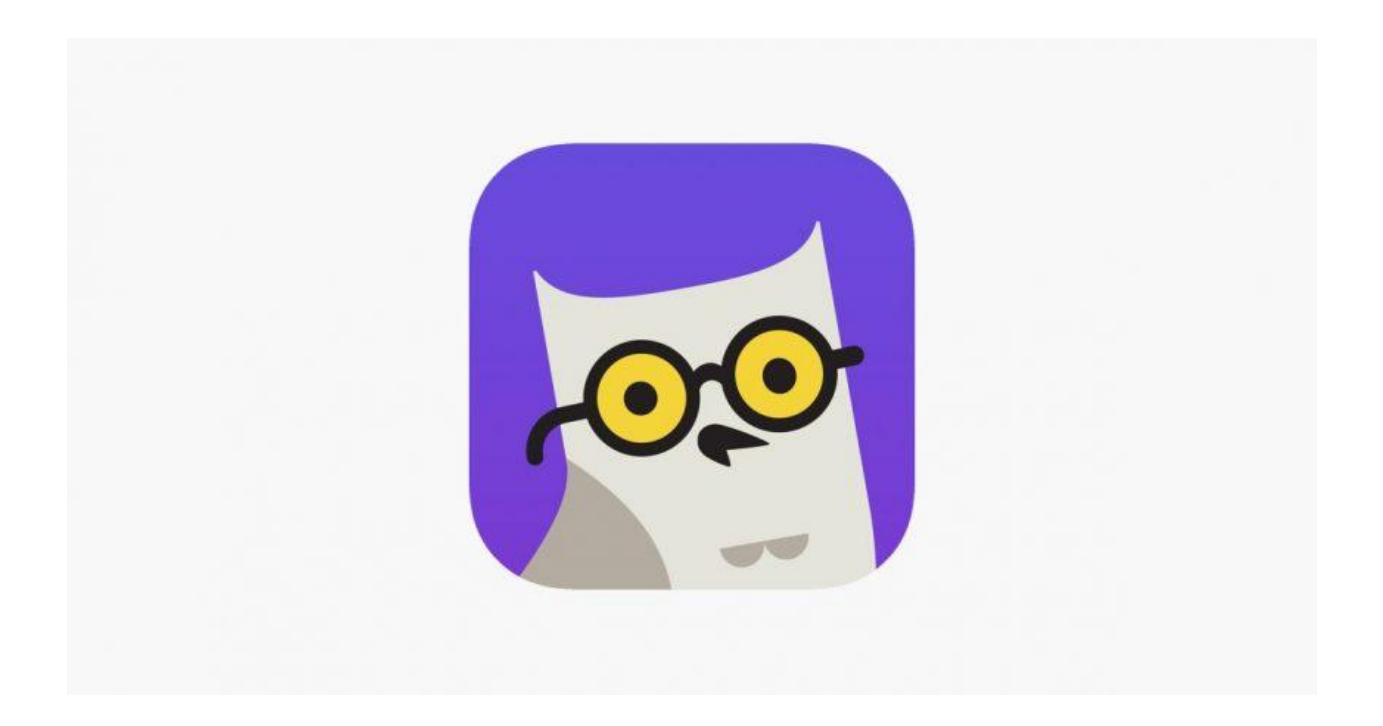

#### **Socratic**

An AI-powered app to help students with math and other homework. It is now acquired by Google.

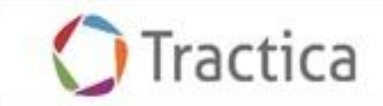

#### Artificial Intelligence Revenue, World Markets: 2016-2025

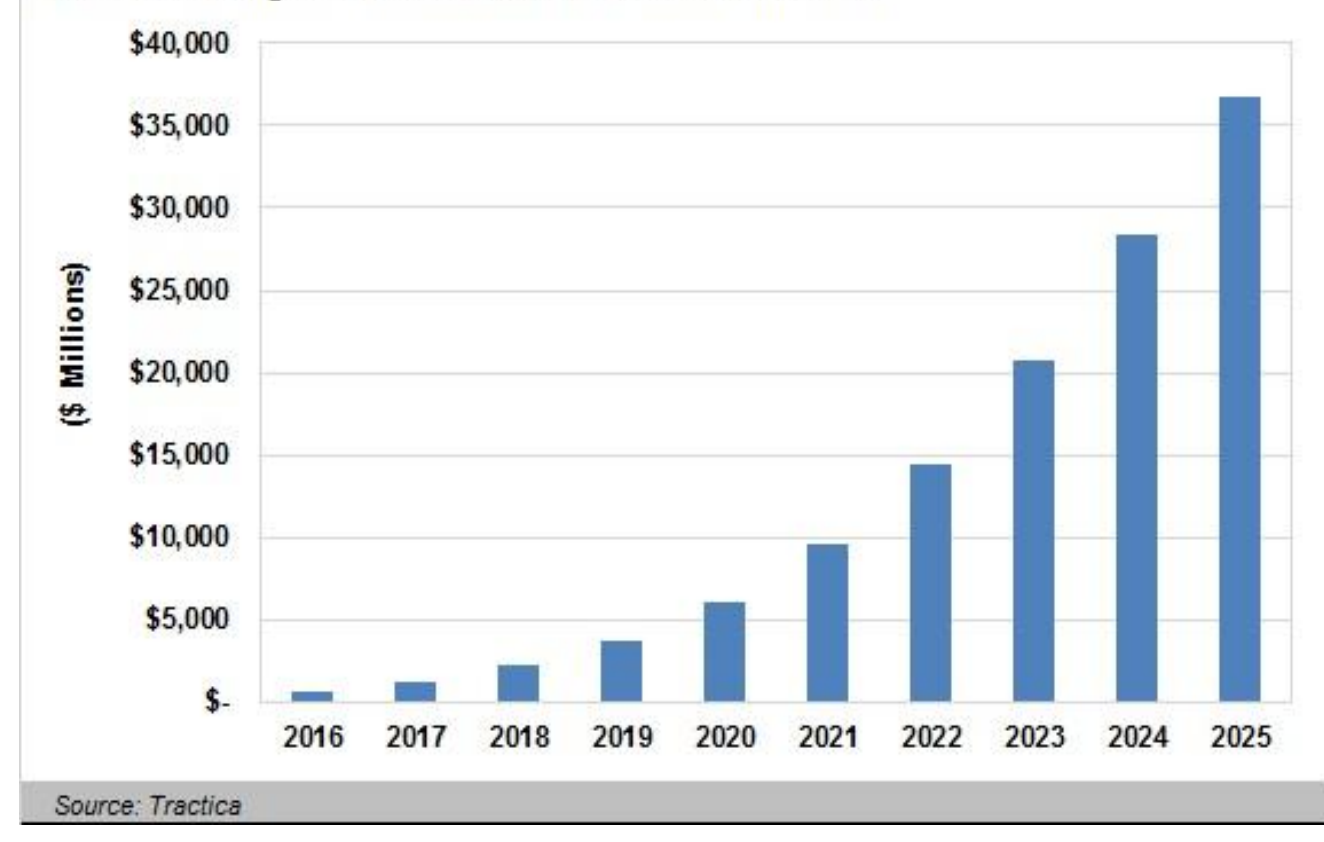

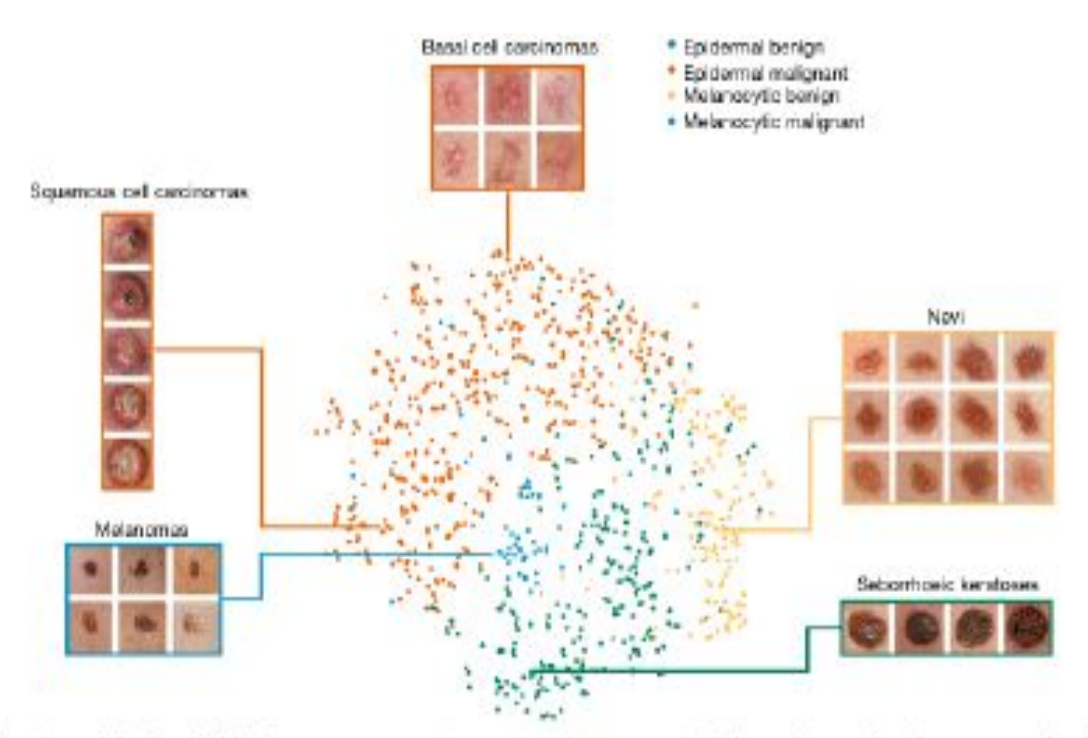

Figure 4 | t-SNE visualization of the last hidden layer representations in the CNN for four disease classes. Here we show the CNN's internal management of the time and the control decoration of PVT.

(932 images). Coloured point clouds represent the different disease categories, showing how the algorithm clusters the diseases. Insets show the corresponding the statement of the corresponding to the community of the community

# **Neural Networks**

### **McCulloch & Pitt's Neuron Model (1943)**

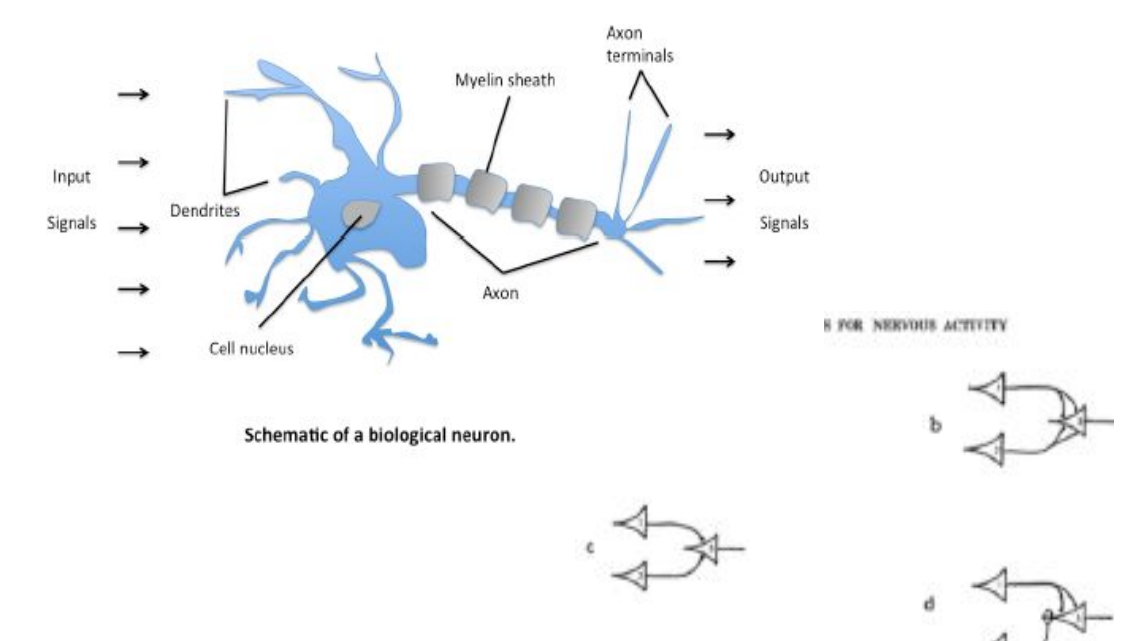

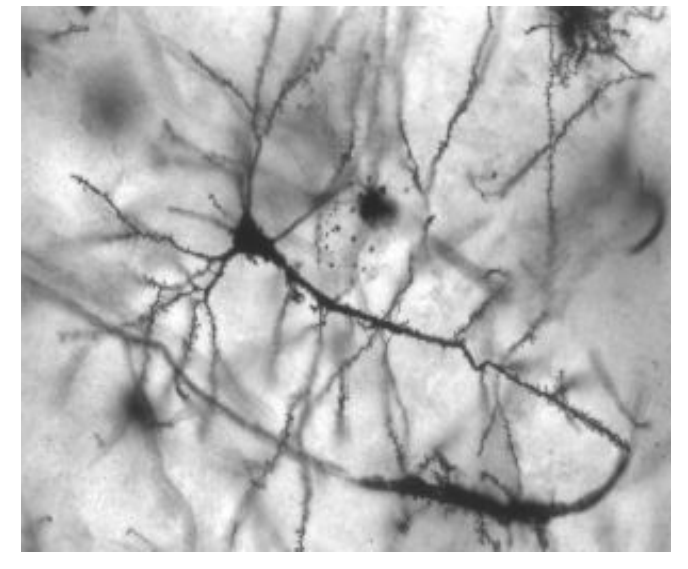

#### **Gates**

AND, OR, NOT gates can be solved by the mathematical formulation of a biological neuron

### **List of Animals by Number of Neurons**

#### Whole nervous system [edit]

This list is incomplete; you can help by expanding it.

All numbers for neurons (except Caenorhabditis and Ciona), and all numbers for synapses (except Ciona) are estimations.

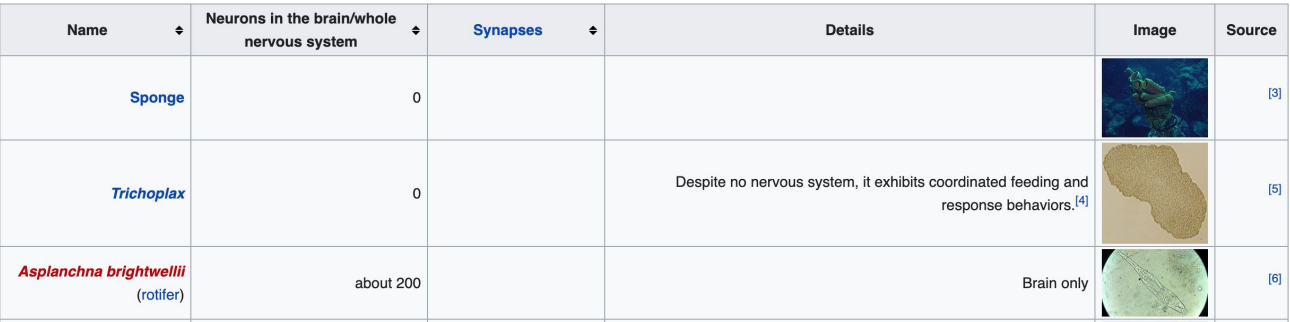

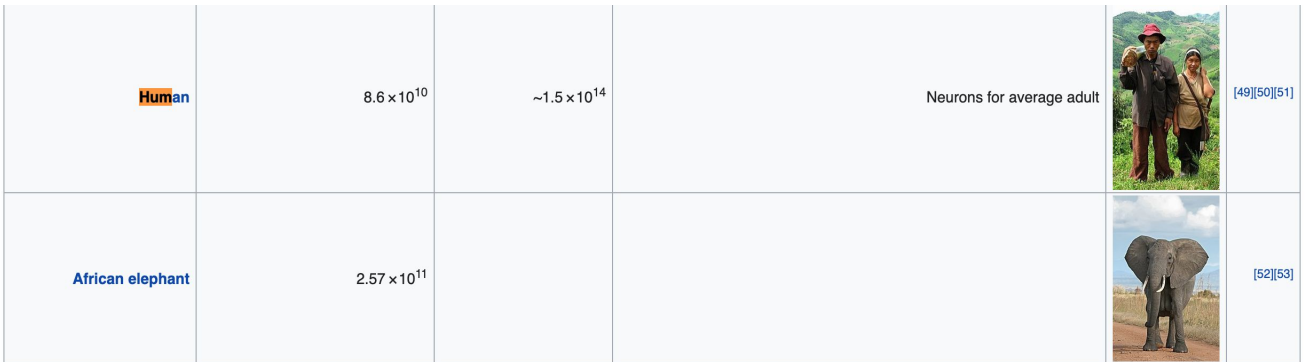

### **McCulloch & Pitt's Neuron Model (1943)**

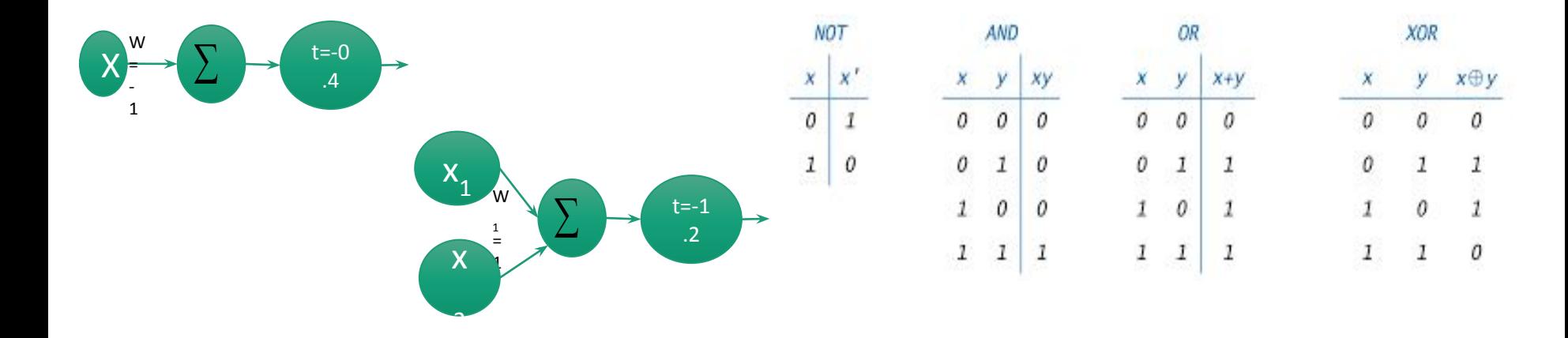

**Quiz:** Could you do this for XOR?

### **Frank Rosenblatt's Perceptron (1957)**

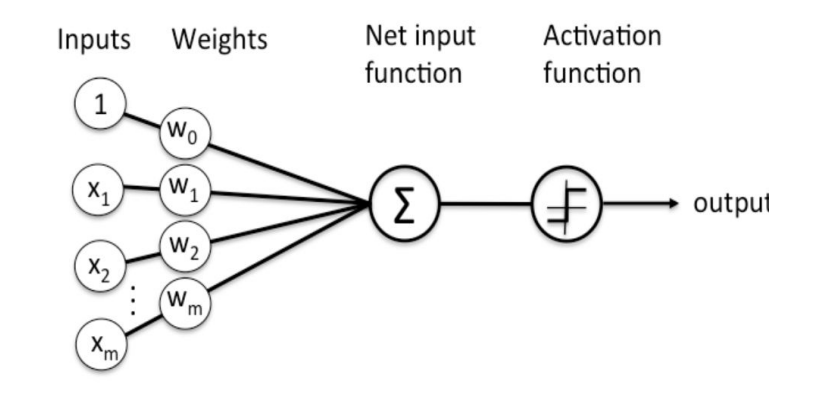

#### **Schematic of Rosenblatt's Perceptron**

A learning algorithm for the neuron model

# **Widrow and Hoff's ADALINE (1969)**

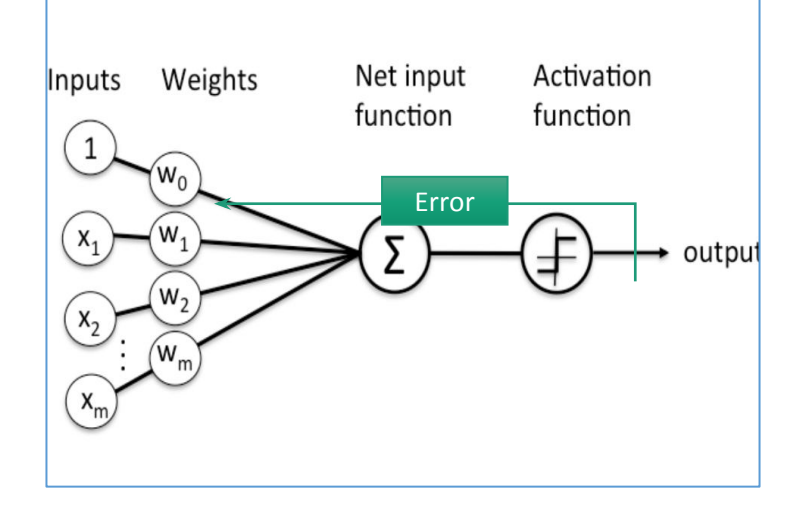

#### **Schematic of Rosenblatt's Perceptron**

A nicely differentiable neuron model

## **Multilayer Perceptrons**

- Rumelhart, D. E., Hinton, G. E., & Williams, R. J. (1986). Learning representations by back-propagating errors. Nature, 323(6088), 533.
- According to BackProp, they showed a formulation on how to train and set the basis for later research in deep learning

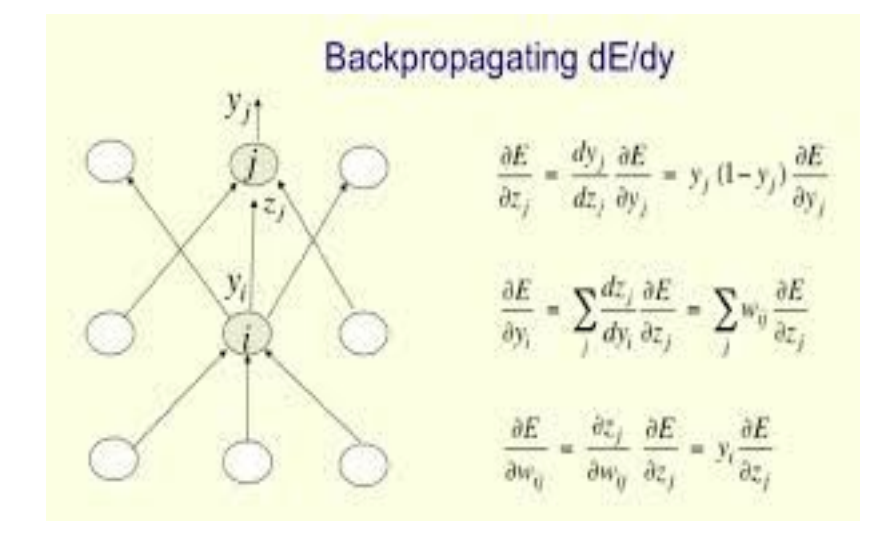

# **What is a Neural Network?**

#### *Like other machine learning methods that we saw earlier in class, it is a technique to:*

- Map features to labels or some dependent continuous value
- Compute the function that relates features to labels or some dependent continuous value.

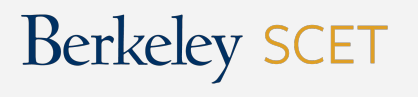

# **Neural Network**

#### *Network:*

● A network of neurons/nodes connected by a set of weights.

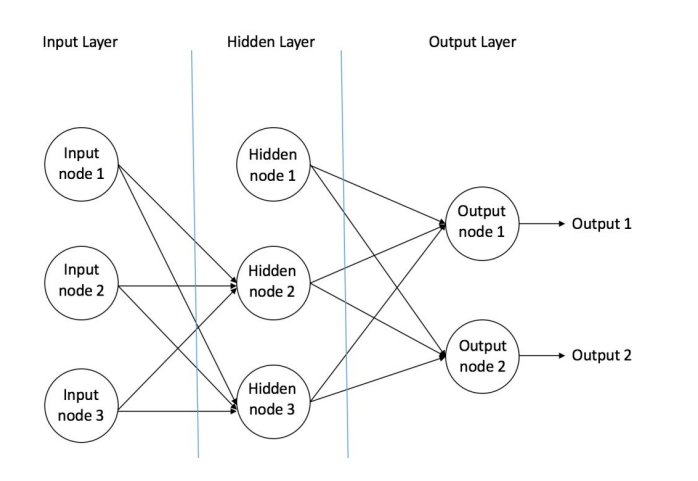

#### *Neural:*

● Loosely inspired by the way biological neural networks in the human brain process

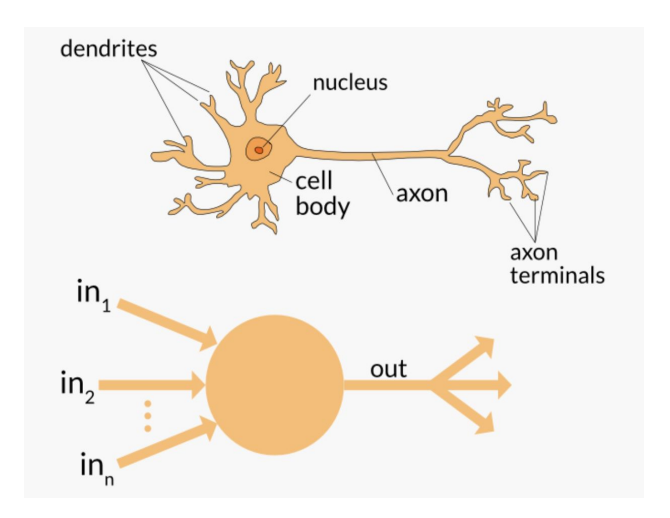

### **Example: Linear Regression**

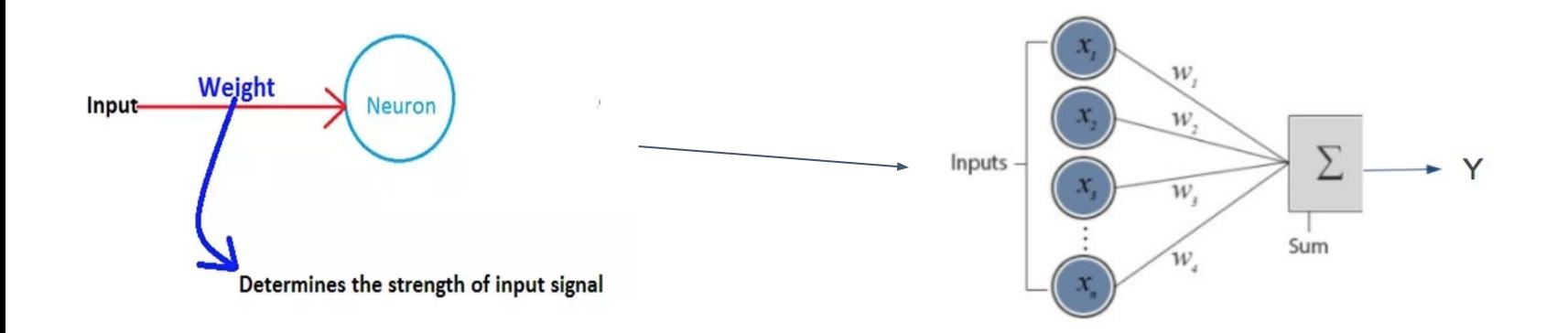

Y = x1∗w1 + x2∗w2 + x3∗w3 +⋅⋅⋅⋅⋅+ xn∗wn **--linear regression**

# **Activation Functions**

- We use activation functions in neurons to induce nonlinearity in the neural nets so that it can learn complex functions
- All mapping functions are **NOT** linear

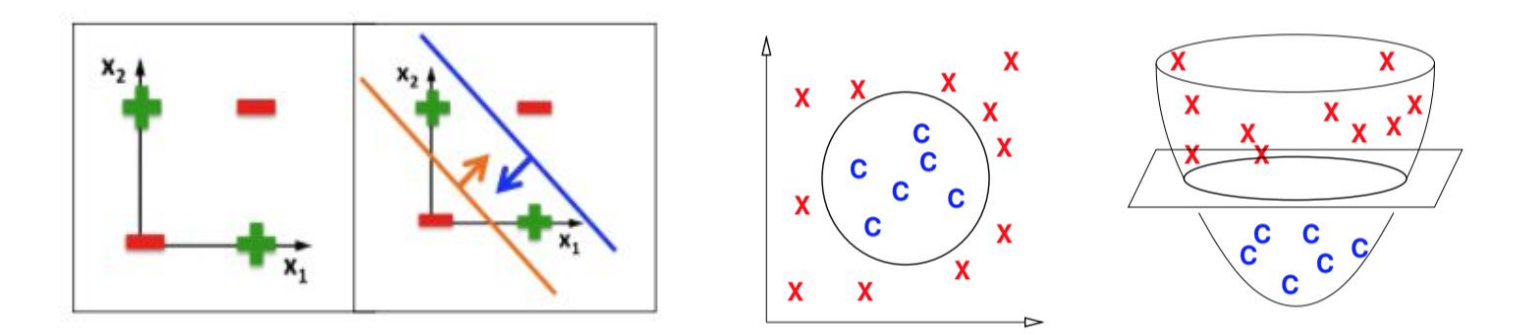

# **Perceptron Update Rule**

- $\bullet$  If we misclassify a data point  $x_{i}$ , with label  $y_{i}$  simple update the weights by  $w_{new}$ =  $w_{old}$  + $\lambda$  (d<sub>i</sub> - y<sub>i</sub>) for some  $\lambda$  between 0 and 1, where the d<sub>i</sub> is the desired 0 or 1 label.
- Simply update all weights a step higher or lower in the direction of the desired classification.

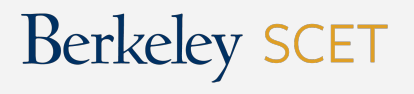

### **The Multilayer Perceptron**

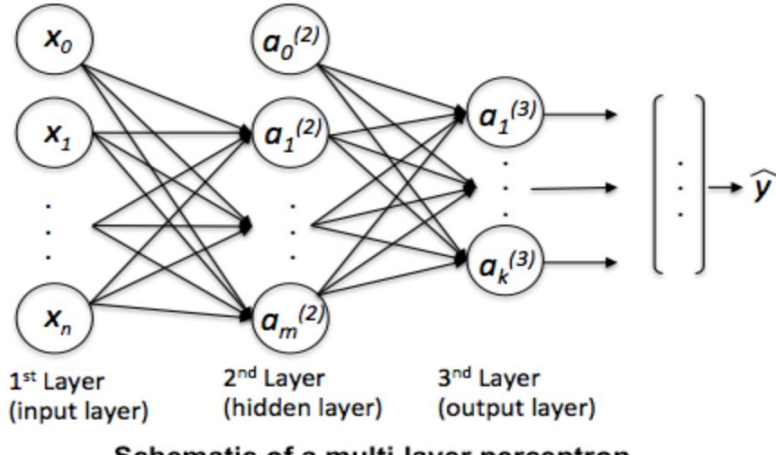

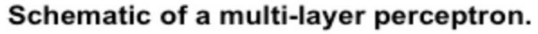

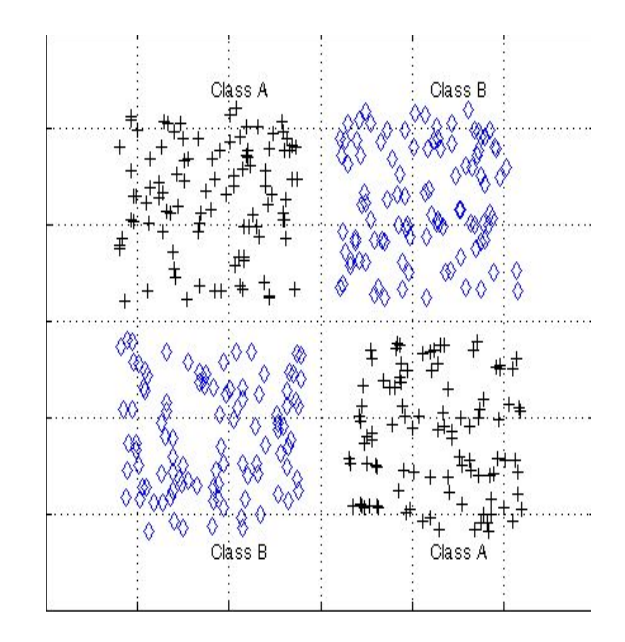

**Schematic of Rosenblatt's Perceptron**

Can represent more complex functions like XOR

### **Example**

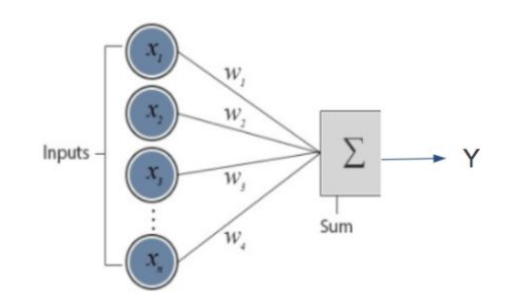

 $Y = x1*w1 + x2*w2 + x3*w3 + \cdots + xn*wn$  --linear regression

For sample 1:

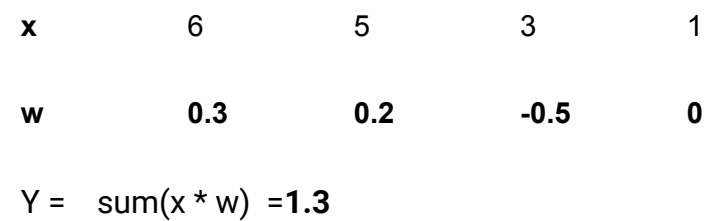

#### For sample 2:

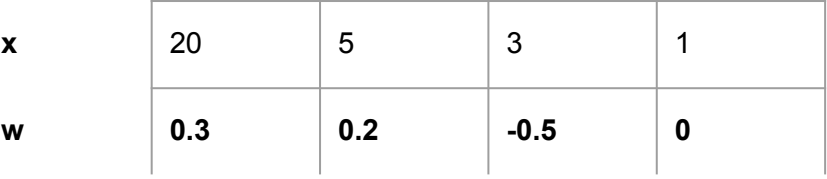

 $Y = sum(x * w) = 5.5$ 

#### Lets apply a **threshold function** on the output:

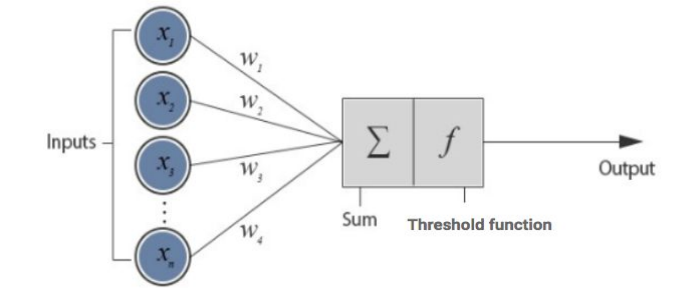

#### For sample 1:

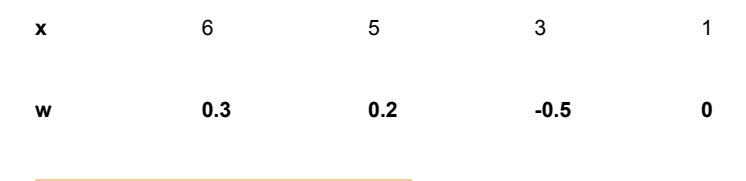

#### Y =  $f(\text{sum}(x * w)) = f(1.3) = 1.3$

 $f(t) = \{ t \text{ if } t < 3$  $0$  otherwise }

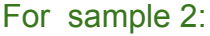

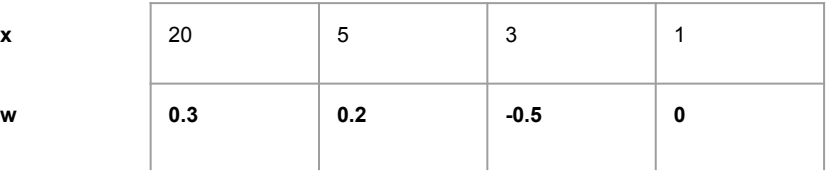

 $Y = f(sum(x * w)) = f(5.5) = 0$ 

#### Background

Now, if we apply a **logistic/sigmoid function** on the output, it will squeeze all the output between 0 and 1:

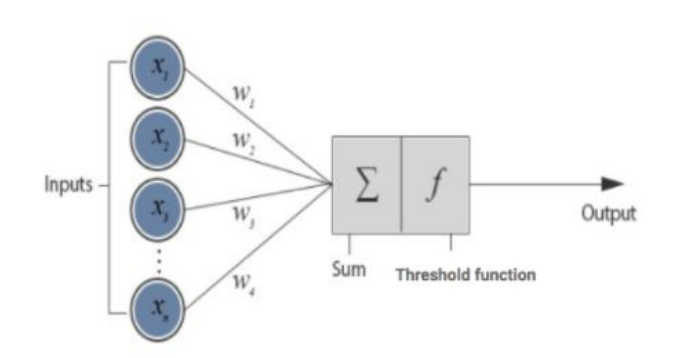

#### For sample 1:

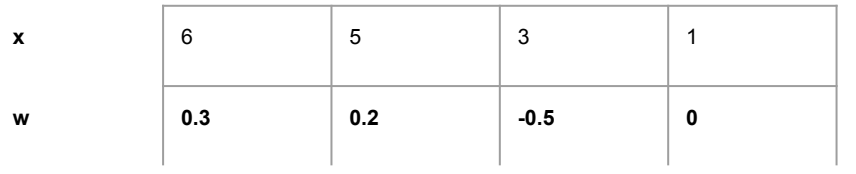

 $Y = \sigma(\text{sum}(x * w)) = \sigma(1.3) = 0.78$ 

 $Y =$  Sigmoid(x1\*w1 + x2\*w2 + .. + xn\*wn) --logistic regression

Logistic/sigmoid function

 $S(x) = \frac{1}{1+e^{-x}} = \frac{e^x}{e^x+1}.$ 

#### For sample 2:

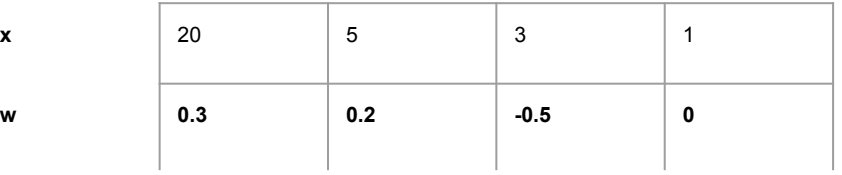

 $Y = \sigma(\text{sum}(x * w)) = \sigma(5.5) = 0.99$ 

#### Background

Now, if we apply a **logistic/sigmoid function** on the output, it will squeeze all the output between 0 and 1:

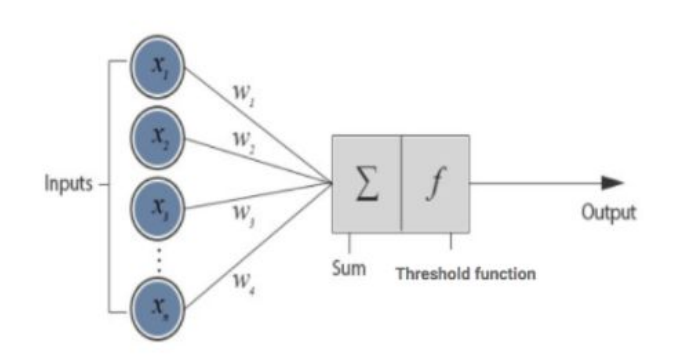

#### For sample 1:

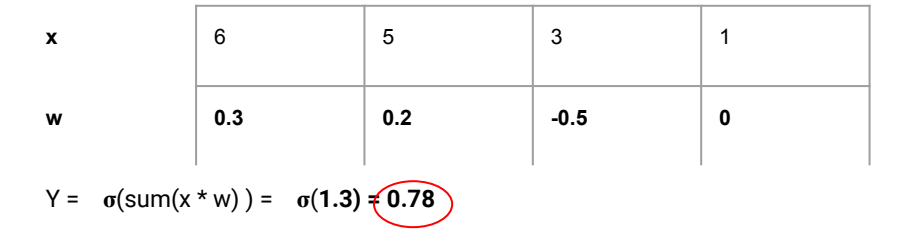

#### For sample 2:

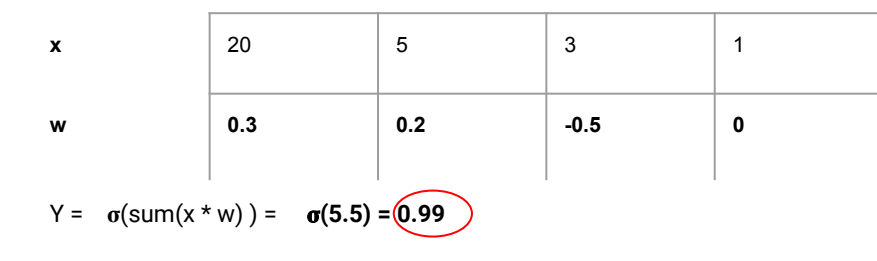

Y = Sigmoid(x1\*w1 + x2\*w2 + .. + xn\*wn) --logistic regression

Logistic/sigmoid function

$$
S(x)=\frac{1}{1+e^{-x}}=\frac{e^x}{e^x+1}.
$$

Now, if we apply a **logistic/sigmoid function** on the output, it will set the final output as 0 or 1:

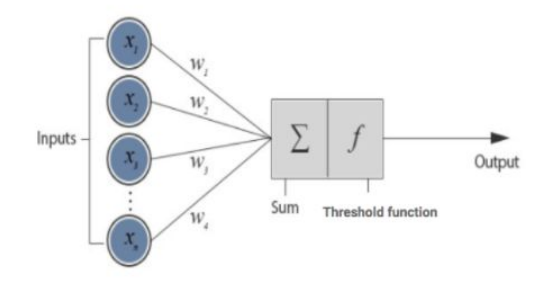

#### For sample 1:

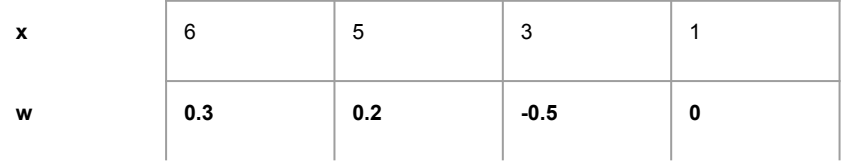

 $Y = f(\sigma(\text{sum}(x * w))) = f(\sigma(1.3)) = f(0.78) = 1$ 

Logistic/sigmoid function

$$
S(x) = \frac{1}{1 + e^{-x}} = \frac{e^x}{e^x + 1}.
$$

 $f(t) = \{ 1 \text{ if } t > 0.6 \}$ 0 otherwise }

#### For sample 2:

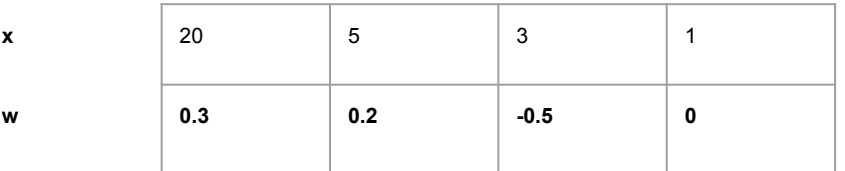

 $Y = f(\sigma(\text{sum}(x * w))) = f(\sigma(5.5)) = f(0.99) = 1$ 

# **Neural Network Playground**

**<https://playground.tensorflow.org/>**

## **Activation Functions**

Sigmoid (0,1) 1.

Tanh  $(-1,1)$  $2.$ 

Hyperbolic tangent

Logistic (sigmoid)

 $\phi(z) = \frac{e^z - e^{-z}}{e^z + e^{-z}}$ 

3.  $Relu(0, x)$ 

Unit)

Rectifier, ReLU

(Rectified Linear

Softmax output

 $\phi(z) = max(0, z)$ 

 $\phi(z) = \frac{1}{1 + e^{-z}}$ 

$$
z_j(t) = \frac{e^{t_j}}{\sum_{i=1}^k e^{t_i}}.
$$

Softmax (0,1) 4.

### **Network and Forward Propagation**

Activation Function—Logistic Sigmoid Function

$$
f(x) = \frac{1}{1 + e^{-x}}
$$

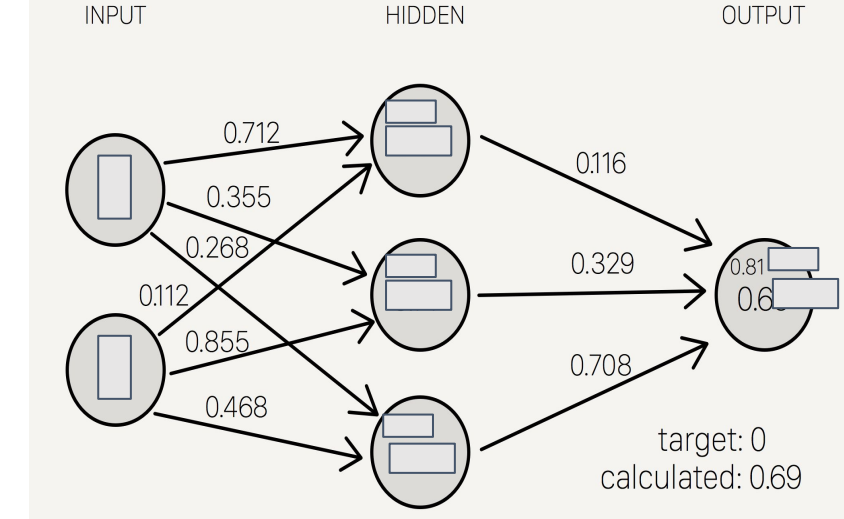

This is the architecture of a neural network. In order to make a prediction, we do what is called forward propagation.

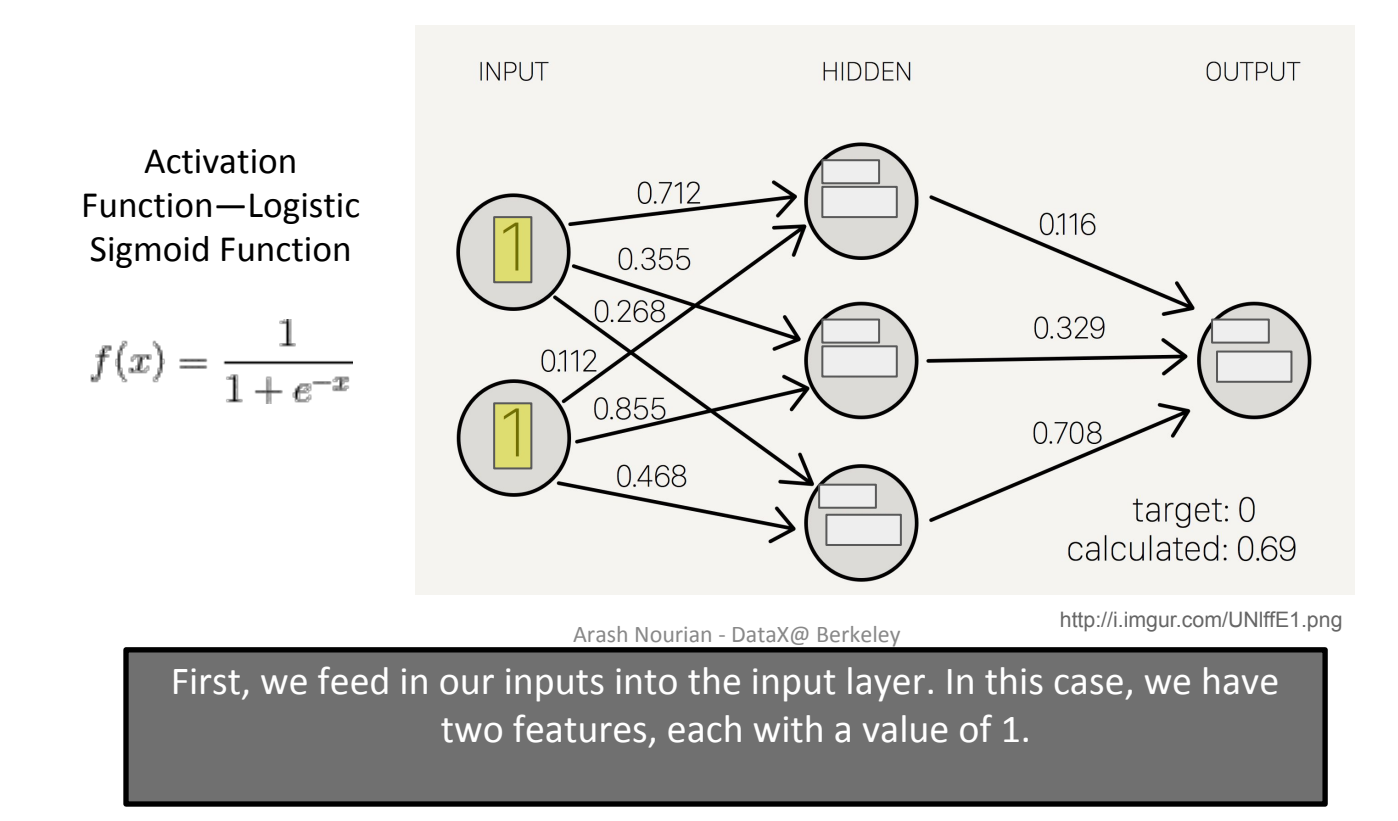

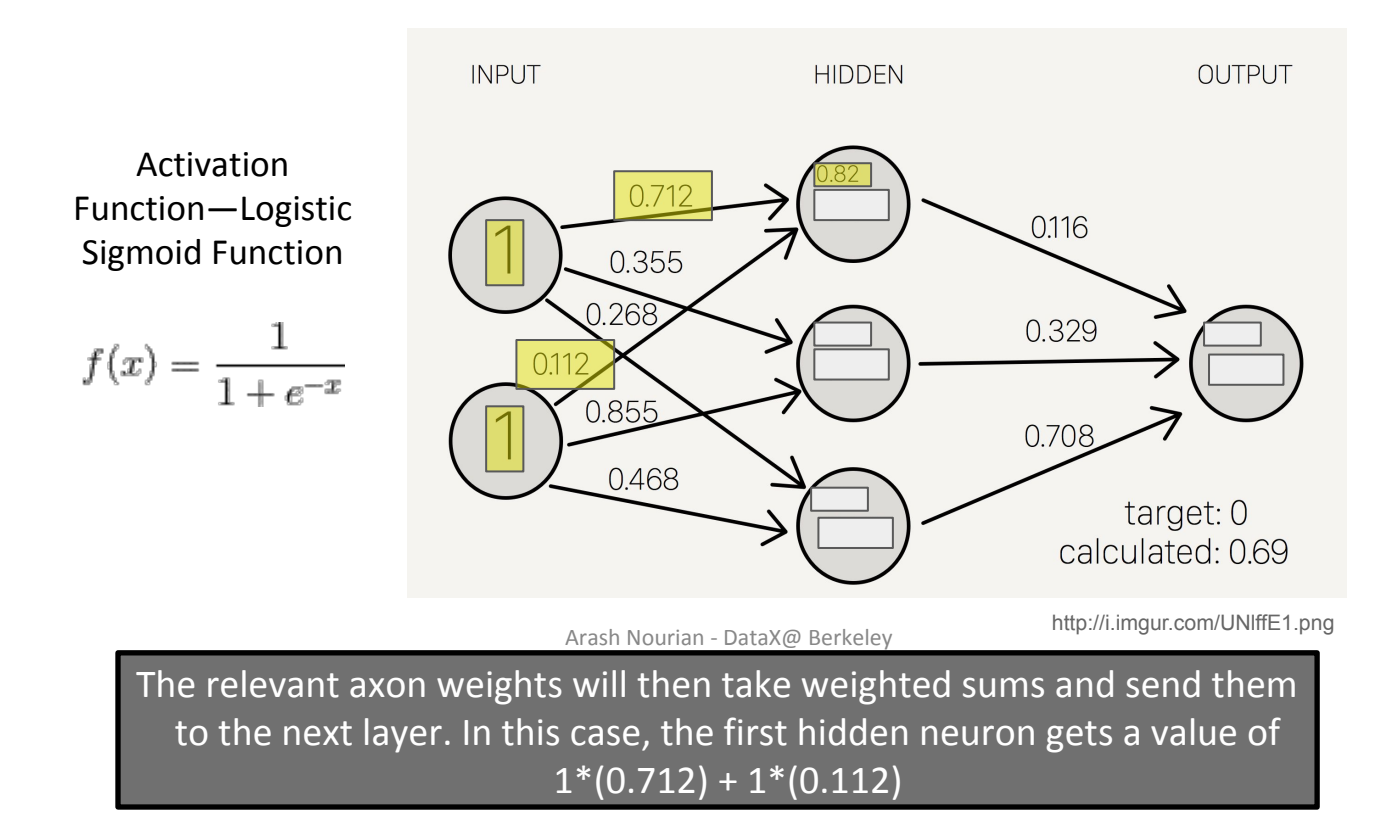

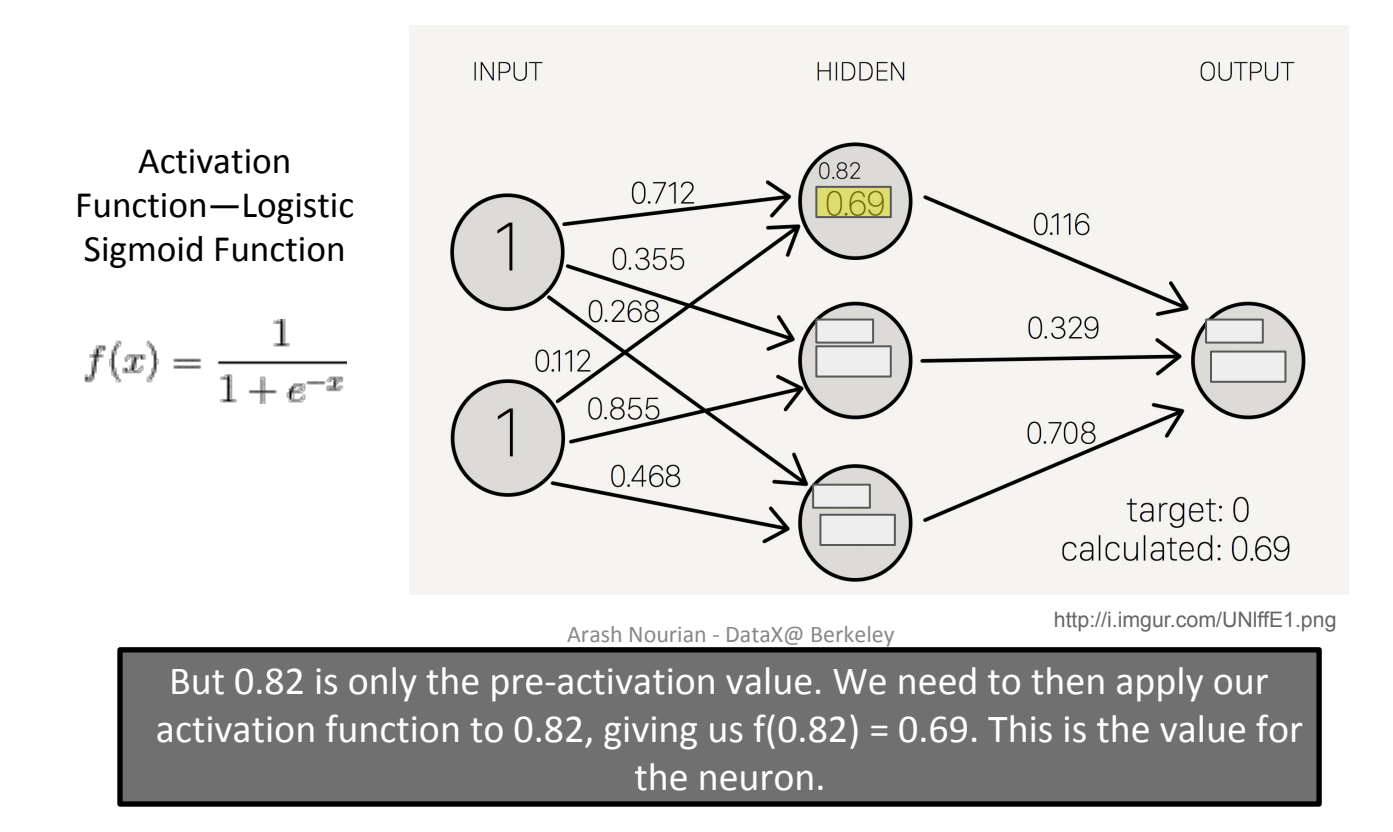

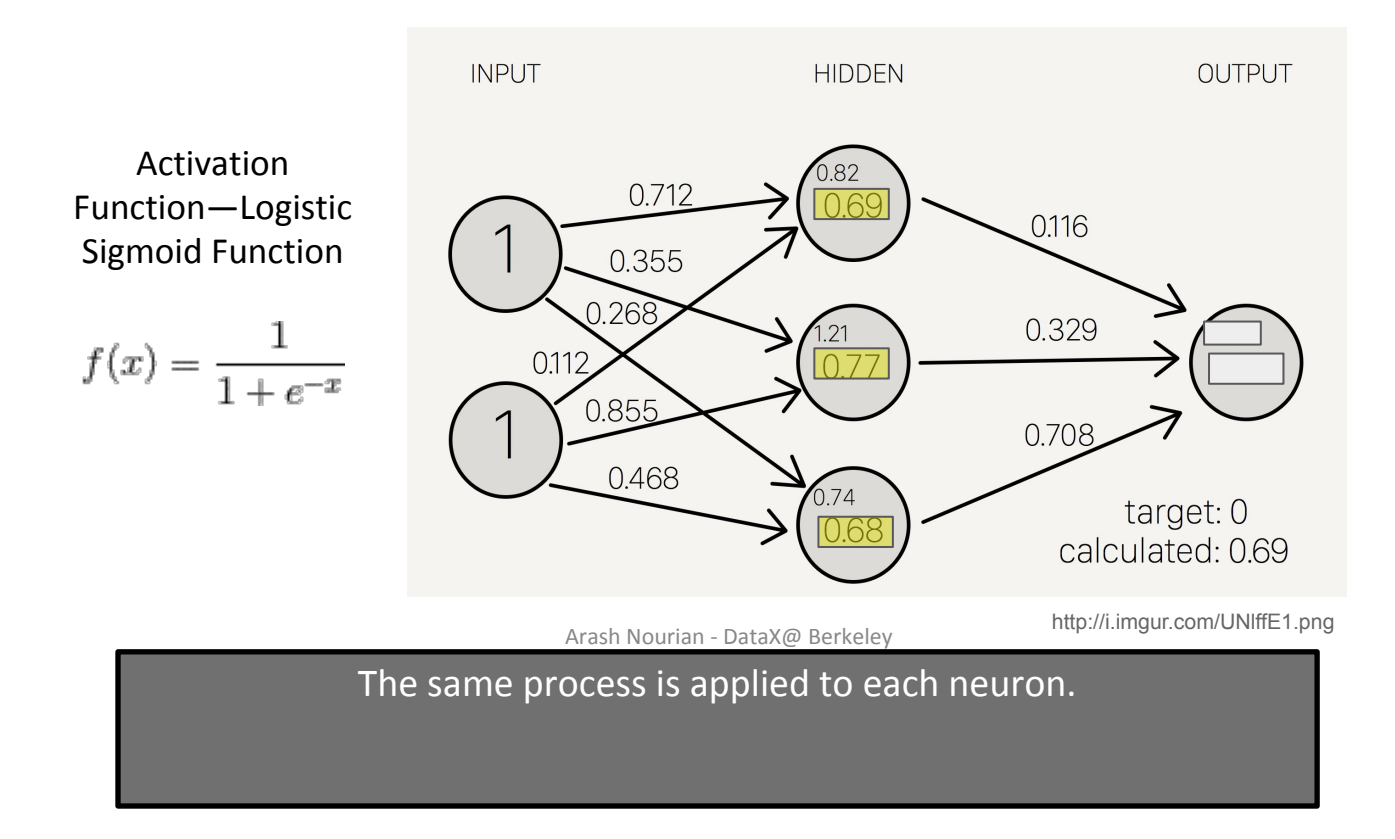

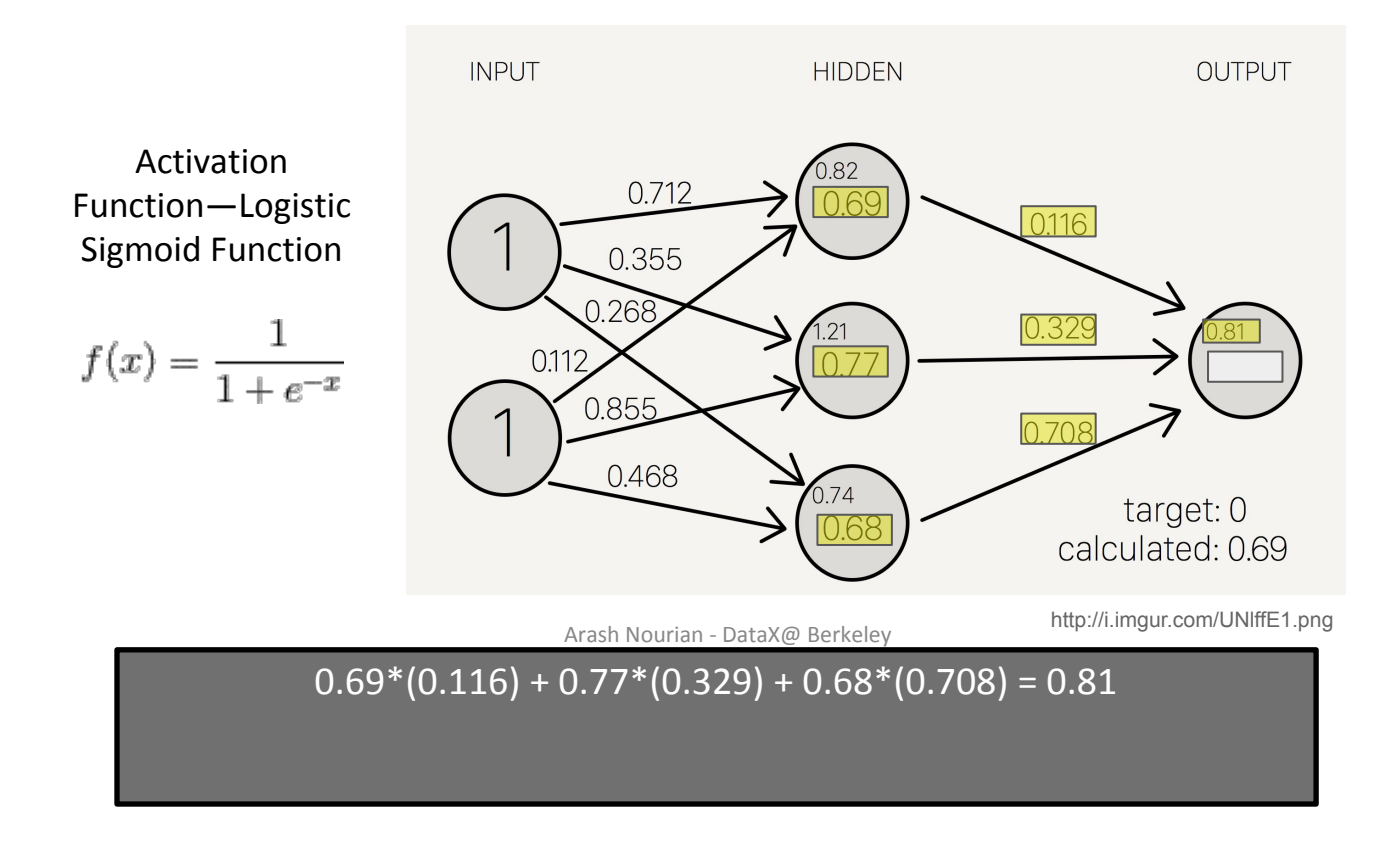

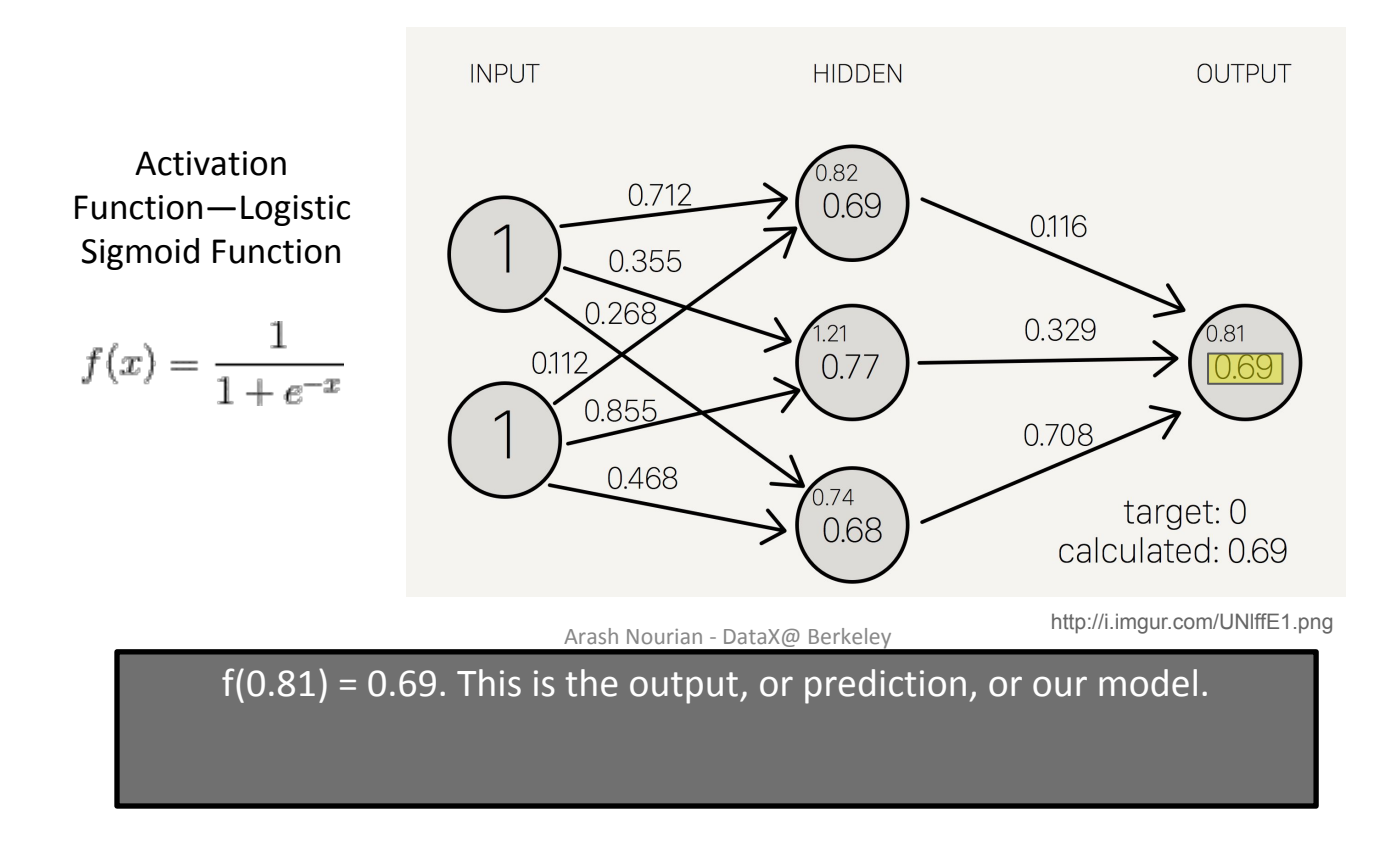

### **Mathematical Representation**

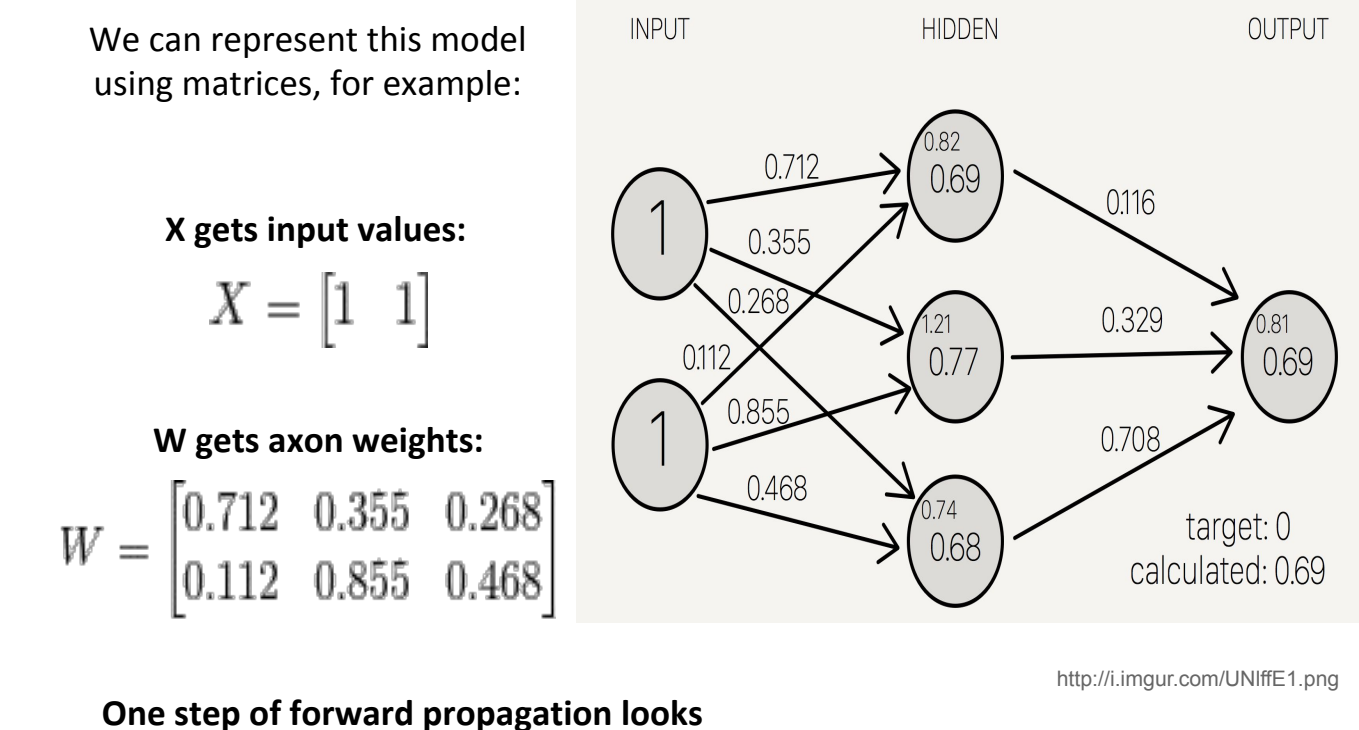

**like:** $\frac{1}{2}$   $\frac{1}{2}$   $\frac{1}{2}$   $\frac{0.712}{0.355}$   $\frac{0.268}{0.268}$ 

# **How Does it work?**

### *How does the network know the strength of connections between neurons? It learns them!*

- We start with random weights
- Input a set of features
- Calculate the output
- Calculate the loss wrt to actual output value in the data
- Find the gradient of the cost function
- Backpropagation: The gradients are pushed back into the network and used for adjusting the weights
- The whole process is repeated again till we train a model of acceptable performance

### **Gradient Descent**

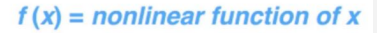

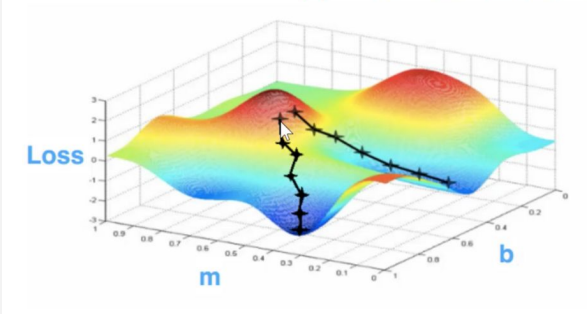

 $D{f(g(x))}=f'(g(x))g'(x)$ 

**Berkeley SCET** 

**Ticker** Ticker Ticker Ticker Ticker Ticker

# **Different Activation Functions**

*Recall the sigmoid function is:* 

$$
f(x) = \frac{1}{1 - e^{-x}}
$$

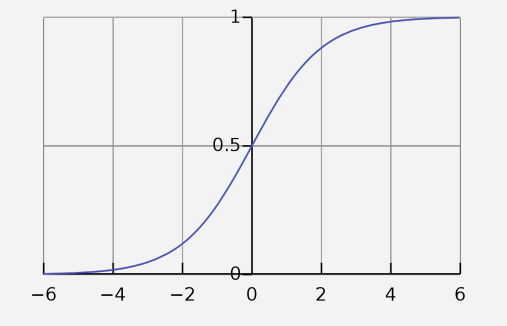

 $f'(x) = -(1 - e^{-x})^{-2}e^{-x}$ 

 $=\frac{1}{1-e^{-x}}\frac{-e^{-x}}{1-e^{-x}}$ 

 $= f(x)(1 - f(x))$ 

During back propagation we calculate gradients of activation functions, for **s =** 

So when f(x) is close to 1 or 0, this means the gradient will be very close to 0, so learning may happen slowly! This is called **vanishing gradients.** 

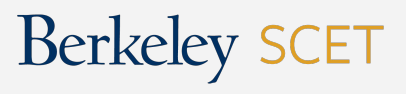

### **A Solution: The Relu Activation Function**

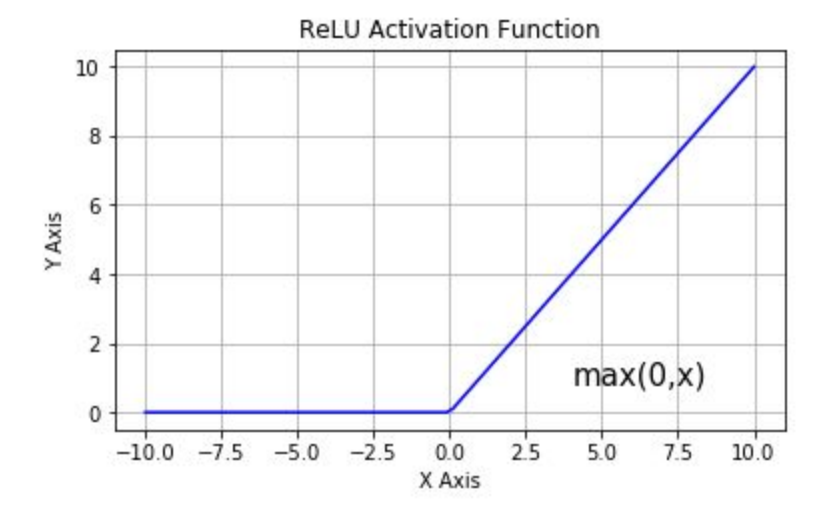

#### **ReLU Activation Function Graph**

Notice that the derivative for  $x > 0$  is constant, unlike the sigmoid activation function

# **Regularization in Neural Nets**

**Dropout** is an approach to regularization in neural networks which helps **reducing interdependent learning** amongst the neurons.

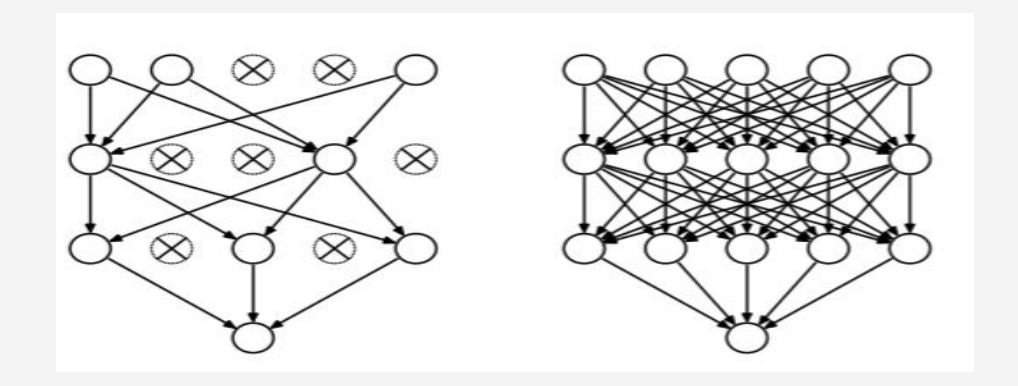

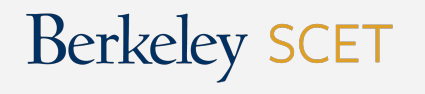

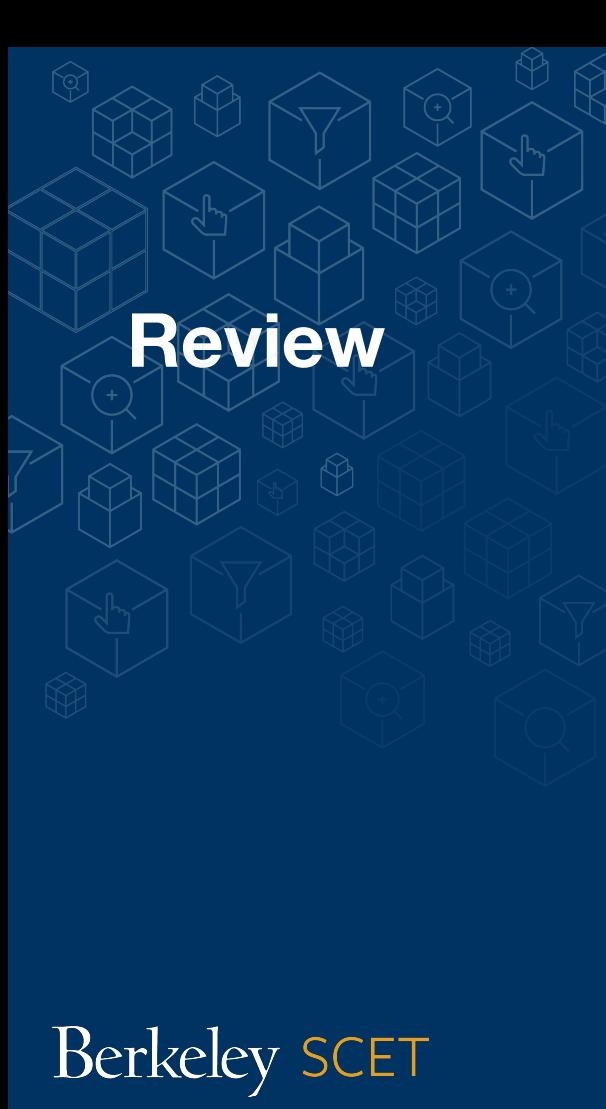

- **1. Neural nets want to find the function that maps features to outputs**
- **2. Neuron takes in weighted input(s)**
- **3. Functions are used for transforming neuron output**

### **Exercises**

Berkeley SCET

- **1. Draw a 2 hidden layer neural net with input of size 2 units with the following information: Hidden Layer-1 with 3 nodes Hidden Layer-2 with 4 nodes The output should be a number. How many weights are there?**
- **2. Given an input = [3, 2]**

**Weight matrix W =** 

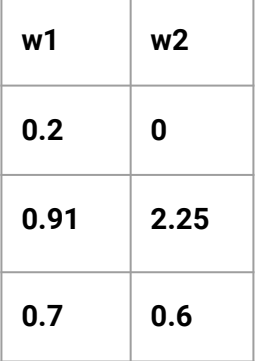

**Calculate the output, if the activation function is sigmoid.** 

### **Solution**

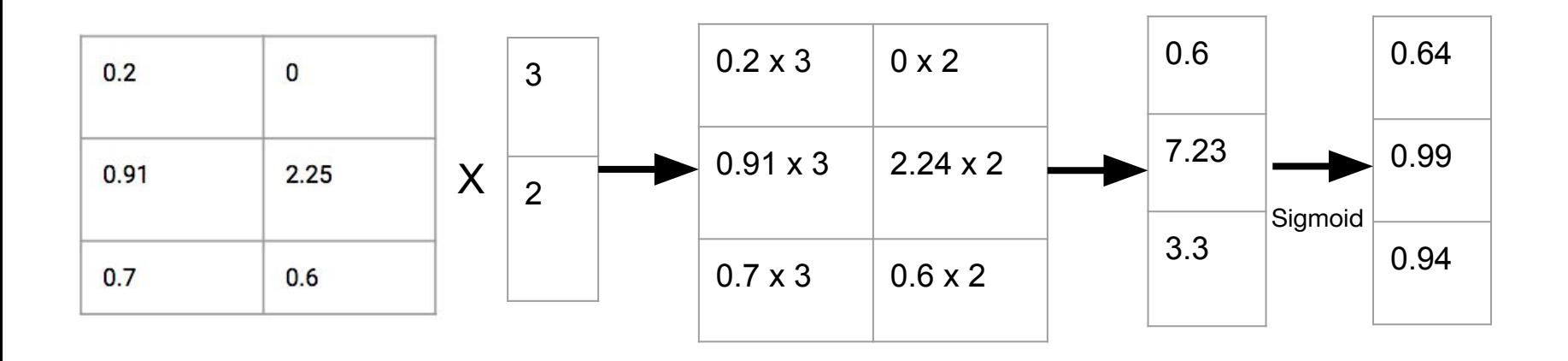

### **Solution**

**Then calculate the Mean Square Loss: sq(z-y)**

**Given:** 

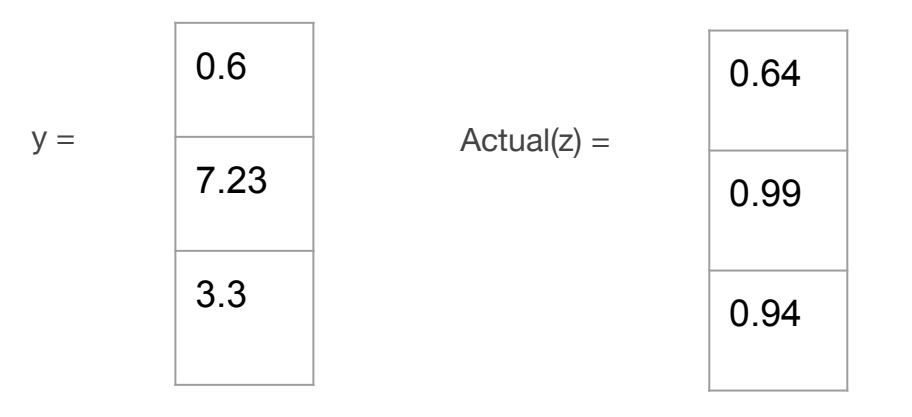

### **Review**

#### **Pros of Neural Nets**

- 1. It finds the best function approximation from a given set of inputs, we do not need to define features.
- 2. Representational Learning
	- a. Used to get word vectors
	- b. We do not need to handcraft image features

#### **Cons of Neural Nets**

1. It needs a lot of data, heavily parametrized by weights

# Berkeley SCET